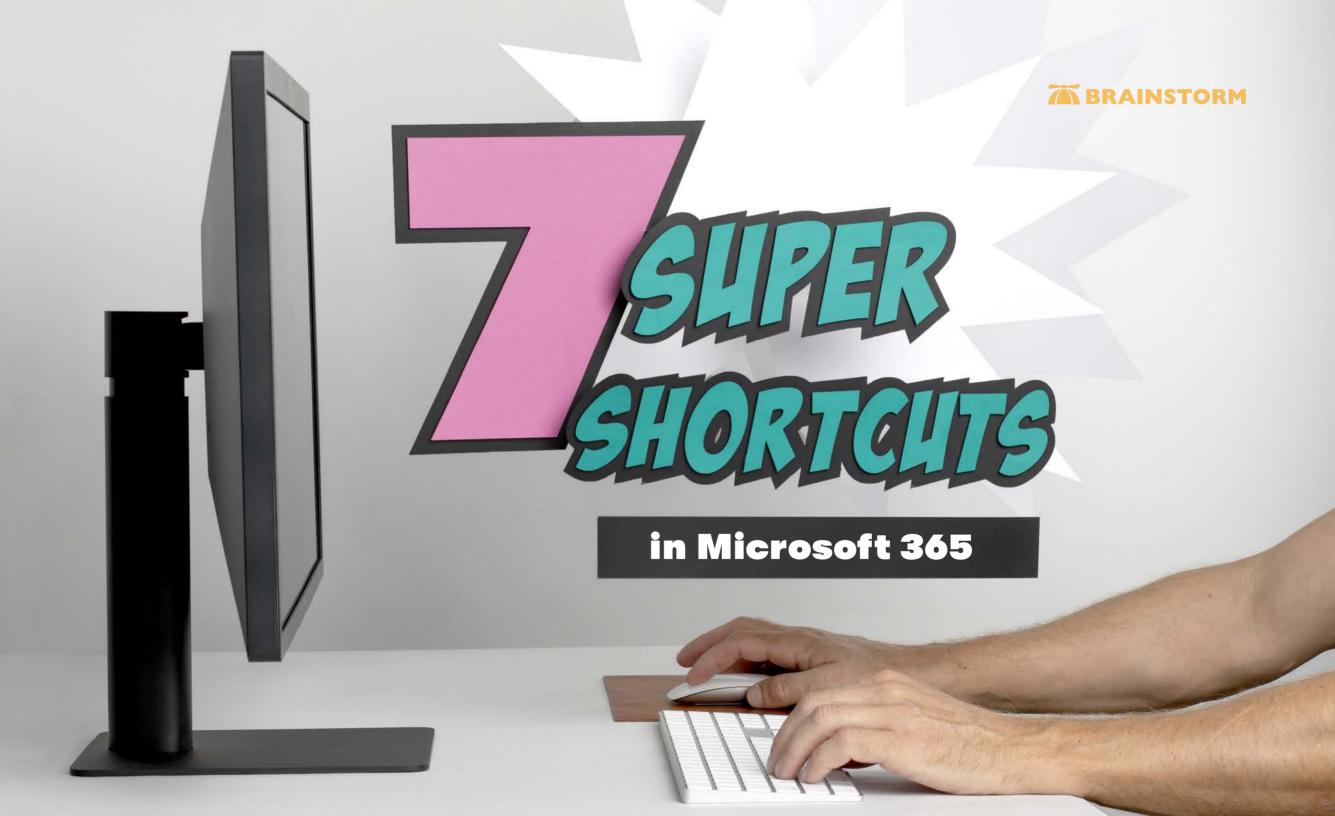

### **Explore macros**

Run actions (like clicks, formatting, and images) automatically with Macros. You'll be able to quickly add company letterhead, titled slides, email templates, and more.

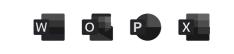

# ROLLE

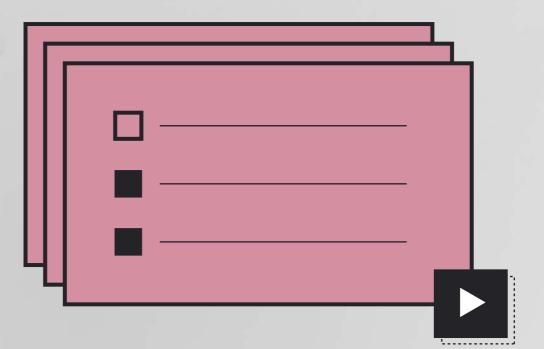

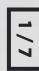

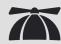

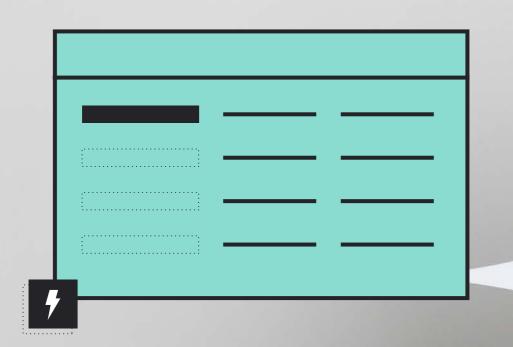

# BUILD 1

### Fill in a flash

If Excel isn't your #1 sidekick, it should be. Use AutoFill to help you repeat days, months, and numbers in any column. FlashFill will also ID patterns in your data — now that's helpful.

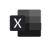

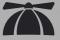

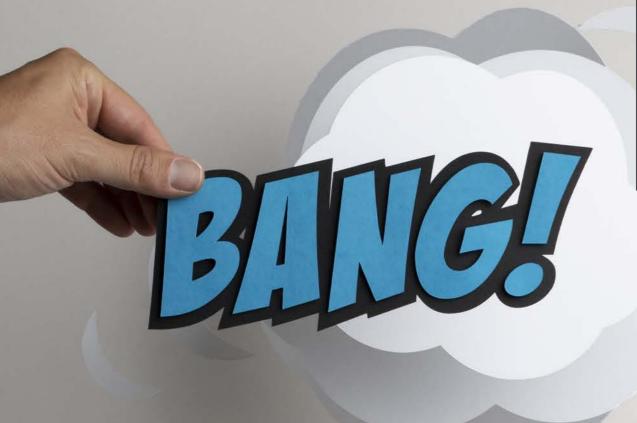

### **Use mail merge**

Be a hero. Personalize your emails — in an instant — with mail merge. You can insert personal data (like names, numbers, etc.) into letters. Create labels, directories, and more in mail merge.

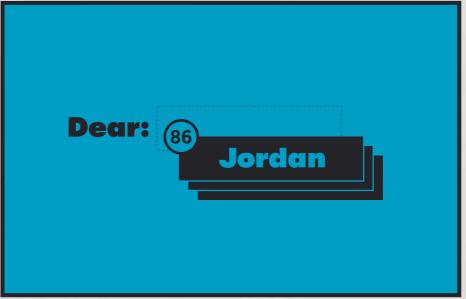

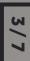

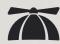

### Scale up with inbox rules.

As a software superhero, you have better things to do than sort your email. So, let Outlook do the work instead. Create rules to sort messages as they arrive — save yourself tons of time.

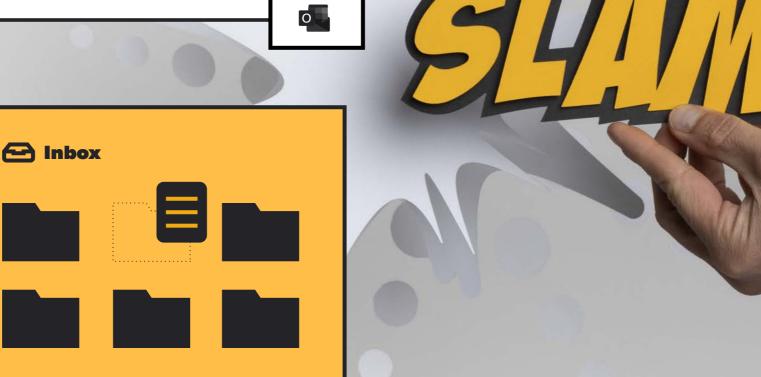

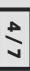

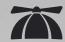

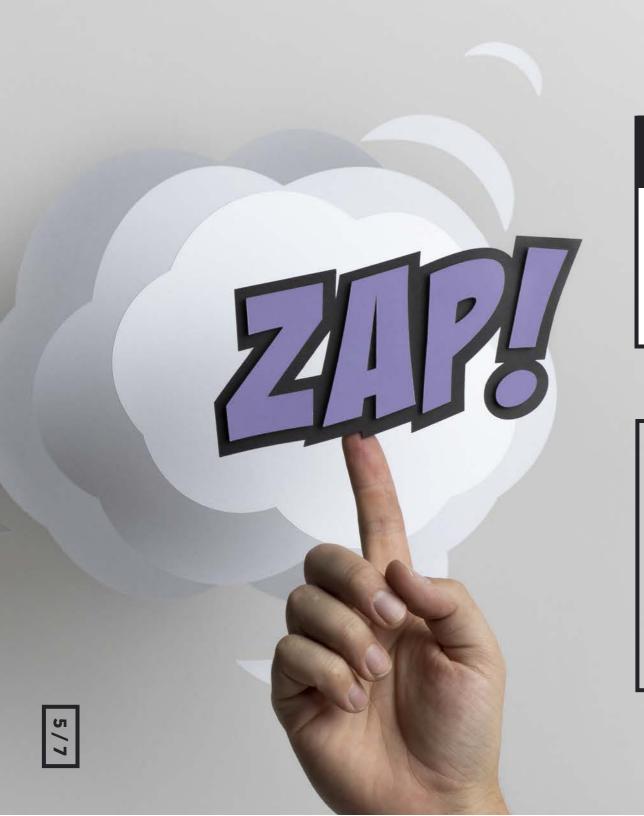

### Power up in quick parts.

Rescue yourself. Save the content you use all the time as a quick part—there's no need to re-type things over and over anymore. The next time you need it just click that piece, to insert it.

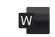

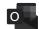

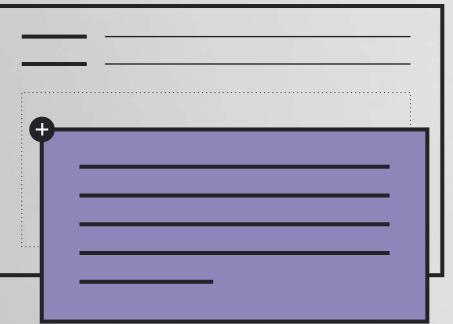

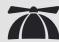

# Style up your text.

A superhero like you shouldn't spend your workday cleaning up Word formatting. Choose a text style to consistently show o your professional, polished look in all the best fonts.

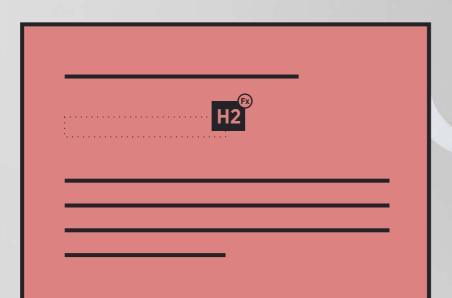

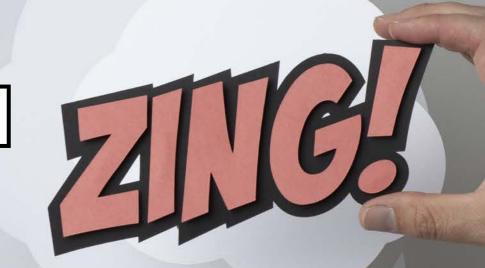

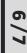

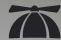

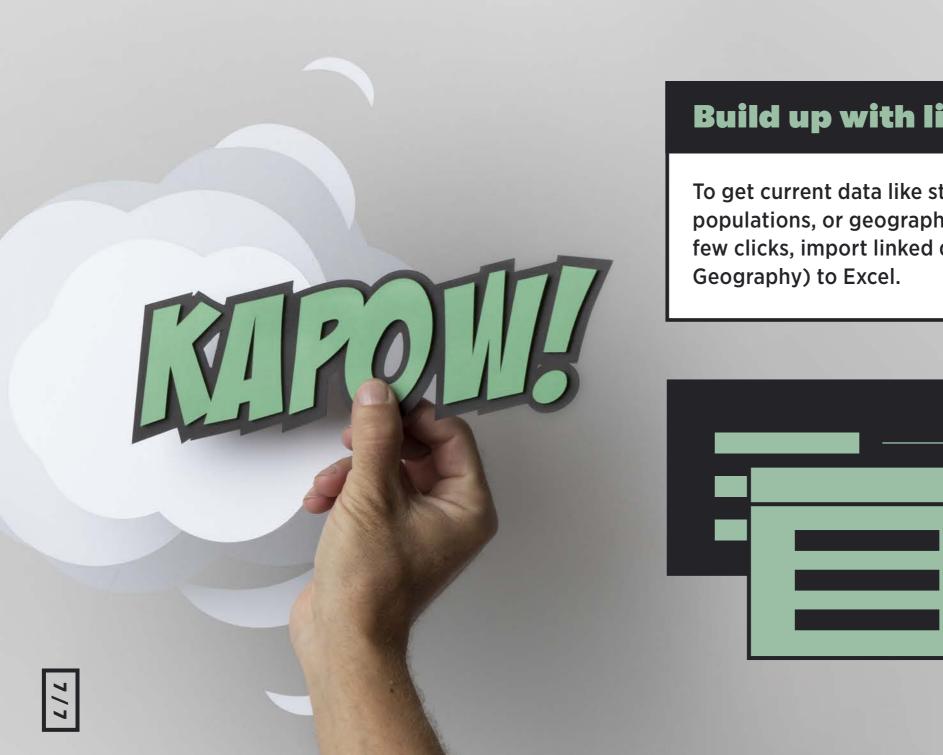

# Build up with linked data.

To get current data like stock prices, populations, or geographical statistics in just a few clicks, import linked data (e.g., Stocks and

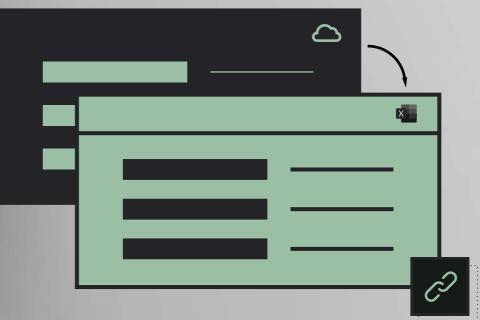

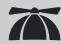

Now your users can be a hero in Microsoft 365.

With these 7 tips, you'll save them time, friction— maybe even rescue kittens from a burning building. At the very least, they'll be way more productive.

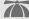

Supercharge your productivity.

Speak to a Microsoft 365 training expert today.

Schedule a call

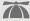